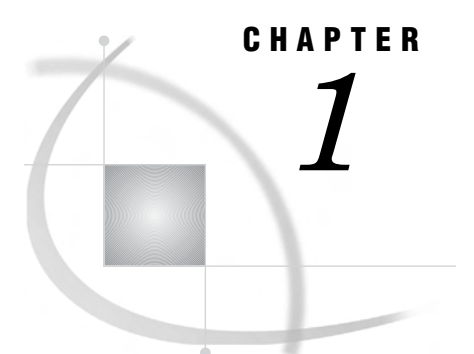

# Introduction to SAS/AF Software

*Overview of SAS/AF Software* **3** *Purpose of This Document* **3** *Getting More Information* **4** *Help* **4** *Documentation Available on the Web* **4** *Software Requirements* **4** *Mainframe Support* **4**

### Overview of SAS/AF Software

SAS/AF software is a set of tools for developing applications. Central to the SAS/AF development environment is the *frame*. You can think of a frame as an application window that contains the interface (the fields and buttons) of your application. With SAS/AF frame application development, you can build much of your application visually, using drag-and-drop components. And because SAS/AF applications are stored in SAS catalogs, they are portable to all SAS software platforms.

### Purpose of This Document

This document is an introduction to the SAS/AF development environment. It guides you through the basic skills that you need to build a simple frame application. It also gives you a foundation with which you can transition to the larger reference manuals that fully cover SAS/AF software.

Although this document is intended for new users of SAS/AF, you should be familiar with basic SAS concepts such as libraries, catalogs, and catalog entries. You do not need object-oriented programming experience to benefit from this document, but familiarity with object-oriented concepts will certainly help.

Although specific to SAS/AF in SAS®9, the overall processes that are presented in this document also apply to versions of SAS/AF software starting with SAS 8.1.

## Getting More Information

#### Help

Help is always available when you are using the SAS/AF development environment. To access help, select **Help SAS Help and Documentation**, navigate to **SAS Products** and then navigate to **SAS/AF**.

You can also get help on most windows and dialog boxes inside SAS/AF by pressing the F1 key when the window or dialog box is the active window, or by selecting  $\text{Help}$ **Using This Window**.

To access Help on a component in the Components window, right-click on the component, and then select **Help on Class**.

### Documentation Available on the Web

SAS documentation, available in HTML or PDF, is available on the Web at **http://support.sas.com/documentation/onlinedoc/**.

The following books offer more information about developing applications using SAS/AF software:

- *SAS Guide to Applications Development, Second Edition*
- *SAS Component Language 9.1: Reference*
- *SAS/AF 9.1 Procedure Guide*

The text of all three of these books is also available in the SAS/AF help.

### Software Requirements

To build the frame applications in this document, you must have SAS/AF software installed, and you must have a monitor that is capable of displaying graphics. To run the frame applications in this document, you must have Base SAS software.

#### Mainframe Support

SAS/AF does not support frame application development on a mainframe. However, you can build a frame application on another platform and then port that application to a mainframe platform (see "Native Controls" on page 5).